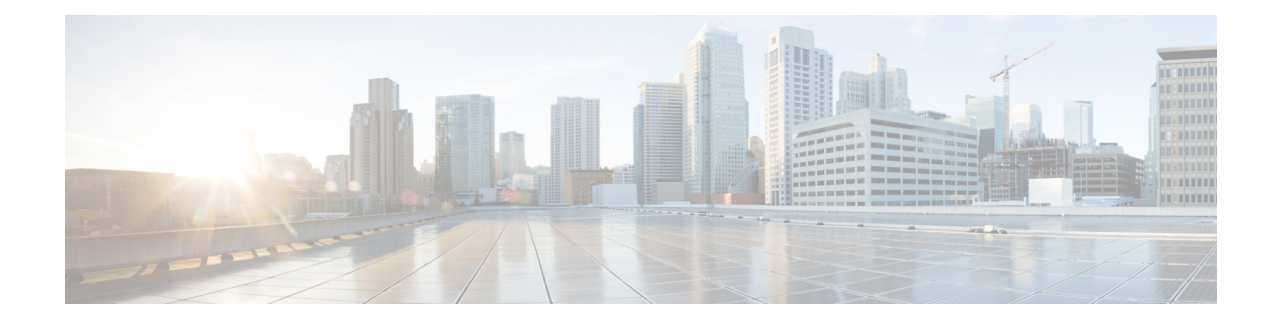

## **IP Phone Service User Reports**

CAR provides reporting capabilities for three levels of users:

- Administrators Generate system reports to help with load balancing, system performance, and troubleshooting.
- Managers Generate reports for users, departments, and QoS to help with call monitoring for budgeting or security purposes and for determining the voice quality of the calls.
- Individual users Generate a billing report for their calls.

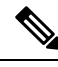

**Note** Depending on your job function, you may not have access to every report that is described in this chapter.

- [Generate](#page-0-0) IP Phone Services Reports, on page 1
- [Related](#page-1-0) Topics, on page 2
- Additional [Documentation,](#page-1-1) on page 2

## <span id="page-0-0"></span>**Generate IP Phone Services Reports**

Only CAR administrators can generate the Cisco IP Phone Services report. You can generate a report that shows chosen Cisco IP Phone services, the number of users who are subscribed to each of the chosen services, and the subscription percentage for each of the chosen services.

Use the following instructions to generate a report that shows the usage of one of the following specific Cisco Unified IP Phone services:

- Missed calls
- Received calls
- Placed calls
- Intercom calls
- Personal directory
- Corporate directory
- Extension mobility

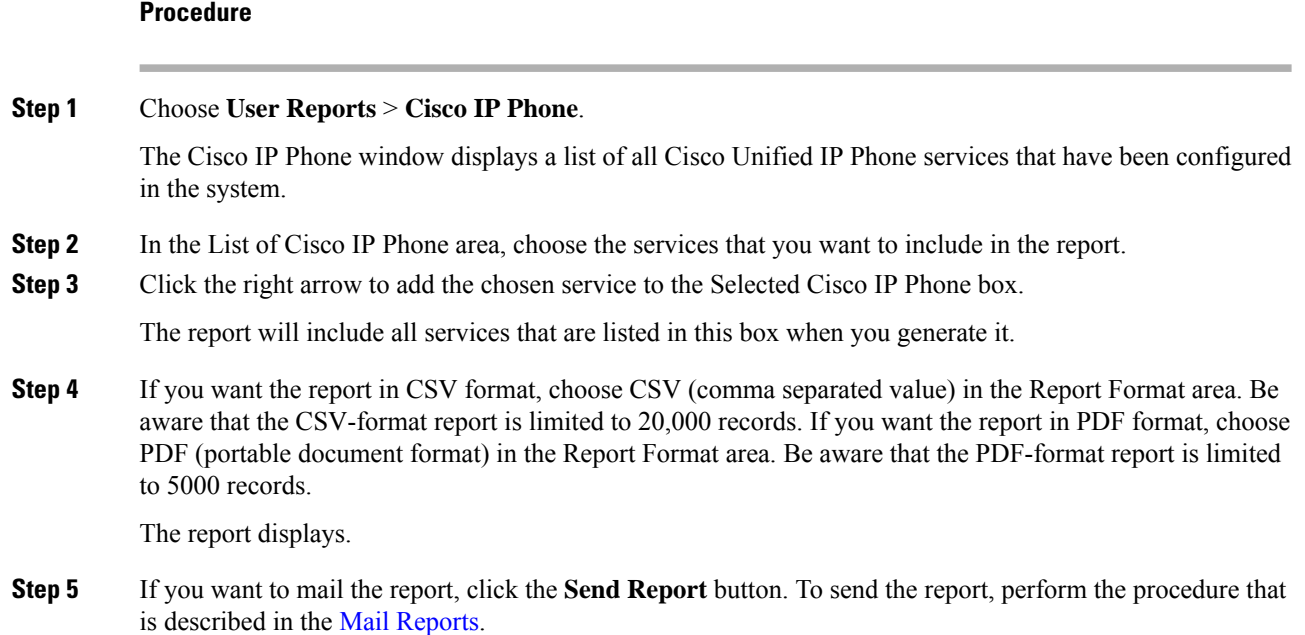

## <span id="page-1-0"></span>**Related Topics**

- Generate CDR Analysis and [Reporting](cucm_b_cdr-analysis-and-reporting-1201_chapter2.pdf#nameddest=unique_67)
- User Reports [Overview](cucm_b_cdr-analysis-and-reporting-1201_chapter3.pdf#nameddest=unique_8)
- Bills User [Reports](cucm_b_cdr-analysis-and-reporting-1201_chapter4.pdf#nameddest=unique_9)
- Top N User [Reports](cucm_b_cdr-analysis-and-reporting-1201_chapter5.pdf#nameddest=unique_10)
- [Assistant](cucm_b_cdr-analysis-and-reporting-1201_chapter6.pdf#nameddest=unique_11) User Reports
- Review User [Reports](cucm_b_cdr-analysis-and-reporting-1201_chapter8.pdf#nameddest=unique_13) Results

## <span id="page-1-1"></span>**Additional Documentation**

- Administration Guide for Cisco Unified Communications Manager
- Cisco Unified Serviceability Administration Guide
- Cisco Unified Communications Manager Call Detail Records Administration Guide